## **Obsah**

- str. 4 Co najdete na CD **MAGAZIN**
- str. 6 Jak stáhnout PPK CD z internetu str. 24 Nebezpečné "flešky"
- 
- str. 8 Novinky ze světa počítačů
- str. 10 Poradna str. <sup>26</sup>

## **TÉMA ČÍSLA**

- str. 12 Chytrá řešení pro pohodlí zabezpečení domácí sítě Wi-<br>Systémy pro vzdálený dohled str. 42 Rodičovská kontrola Wi-Fi Systémy pro vzdálený dohled str. 42<br>a pro ovládání domácnosti
- str. 17 Domácí hlídač kinternetu

### **PREDSTAVUJEME**

- str. 18 Cenově dostupný lehký tablet Microsoft Surface Go
- str. 19 Kvalitní držák na monitor Arctic Z1-3D
- str. 20 Notebook s dotykovým ovládáním Lenovo Yoga 530-14ARR
- str. 21 Wi-Fi routery do 3 000 Kč Rádce kupujícího
- str. 22 Perličky z internetu Zajímavé WWW stránky a videa
- str. 23 Tipy redakce Co nás v redakci zaujalo

- str. 7 Digitální edice PPK Jak může USB flash disk ohrozit váš str. 47 počítač
	- Počítačový krasopis Jakých chyb byste se měli vyvarovat při psaní textů na počítači
	- **Str. 40 Nešiřte internet zadarmo zabezpečení domácí sítě Wi-Fi**
	- Proč a jak kontrolovat přístup dětí
	- Bedo Ajax str. 43 Wi-Fi v ohrožení Jak je to s prolomením ochrany sítí Wi-Fi

## **JAK NATO**

- str. 44 Jak nastavit router Zabezpečení bezdrátové sítě
- str. 45 Wi-Fi z mobilu Sdílení mobilního připojení к internetu

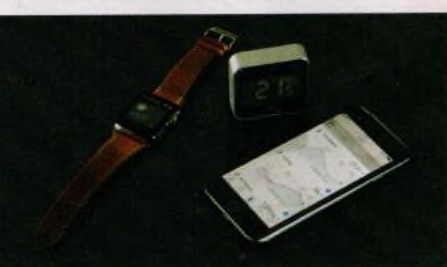

Na stranách 20-23 najdete tipy na zařízení, která vám pomohou ohlídat domov

str. 53 str. 54 Čtení souborů DJVU str. 55 Jednoduchý přehrávač str. 56 Fotka jako obrázek str. 57 str. 58 str. 59 str. 60 Tabulky v textu str. 62 str. 46 Ochrana soukromí Win10PrivacyFix Převod audio CD Ashampoo Music Studio 2018 str. 48 Portál občana Portál občana str. 50 Jednoduše s Writerem LibreOffice Writer str. 51 Hromadné přejmenování FreeCommander Portable str. 52 Tisk tabulek LibreOffice Cale Šikovný prohlížeč PDF Sumatra PDF WinDjView Media Player Classic - Home Cinema FotoSketcher portable Největší encyklopedie Wikipedia PDF v prezentaci MS PowerPoint Schránka v MS Office MS PowerPoint MS Word Seznamy v Excelu MS Excel

# **mebil** PRO KAŽDÉHO

- str. 28 Novinky Nové mobilní telefony a příslušenství
- str. 29 Velký telefon za dobrou cenu Alcatel 3v
- str. 30 Kvalitní bezdrátová sluchátka Trust Paxo
- str. 31 Výborný bezdrátový reproduktor Sencor SSS 6400N
- str. 32 Stovky knih v kapse Elektronické knihy a jejich čtečky
- str. 36 E-knihy v mobilu 11 mobilních aplikací na čtení e-knih
- str. 38 Jak připojit klávesnici Android

## **Vážení čtenáři,**

tentokrát se zaměřujeme na téma takzvané chytré domácnosti. Přívlastek "chytrý" je v poslední době poněkud nadužíván: Všudypřítomná reklama vám nabízí chytré telefony, chytrou síť, chytré televizory, chytrá auta, a dokonce i chytré půjčky a další chytré služby. Je to samozřejmě zkratka, málokteré zařízení (o finančních službách nemluvě) je dnes vybaveno nějakou inteligencí. Slibovaná chytrost spočívá v tom, že něco funguje na dálkové ovládání, případně to funguje v automatickém režimu: Dané zařízení je naprogramováno tak, aby provádělo definované akce, když nastanou nějaké okolnosti. Uživatel dostává potřebné informace přes internet prostřednictvím aplikace nainstalované v mobilním telefonu a pomocí telefonu může všechno také ovládat. Když si taková zařízení dobře vyberete a správně je nastavíte, mohou vám ušetřit čas i peníze a učinit váš život pohodlnějším a bezstarostnějším. Některé takové systémy vám představíme v rámci hlavního tématu tohoto vydání.

Pro vášnivé čtenáře jsme připravili informace o elektronických knihách a rady, jaké zařízení k jejich čtení použít a jak si vybrat čtečku e-knih. Přeji vám příjemné čtení.

 $\bigcup$ 

Ivan Heisler, šéfredaktor